### Министерство образования и науки Республики Башкортостан ГБПОУ Стерлитамакский профессионально - технический колледж

«Согласовано» Методист ГБПОУ СПТК Григорьева О.Д.

«Согласовано» Заместитель начальника цеха Стерлитамакской ТЭЦ-филиал ООО «БГК», цех АСУДП Поленов О.В.

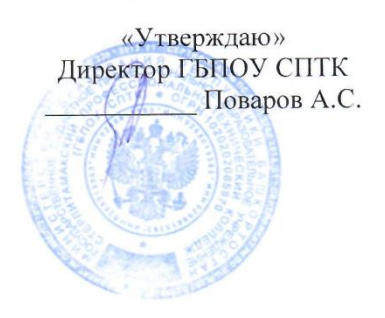

## РАБОЧАЯ ПРОГРАММА ПРОФЕССИОНАЛЬНОГО МОДУЛЯ

ПМ.08. Разработка дизайна веб-приложений

Рассмотрено на заседании предметно-цикловой комиссии творческих информационных  $\, {\bf H}$ дисциплин

Протокол №4 от 25, 11. 2020, Председатель ПЦК Pop Барменкова В.О.

Стерлитамак, 2020

Рабочая программа разработана на основе Федерального государственного образовательного стандарта по специальности среднего профессионального образования (далее – СПО) 09.02.07 «Информационные системы и программирование»

**Квалификации выпускника -**Разработчик веб и мультимедийных приложений

Организация-разработчик: ГБПОУ Стерлитамакский Профессионально – технический колледж

Разработчик: преподаватель Бикташева Г.Г

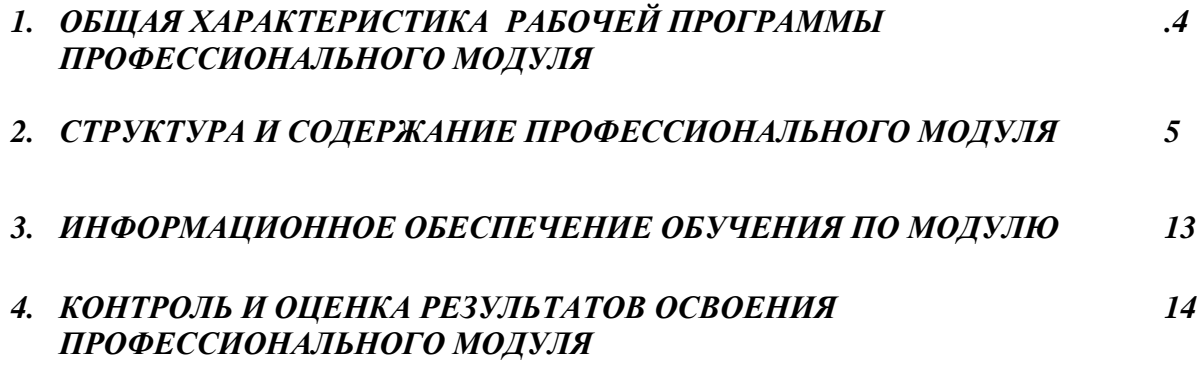

### *1. ОБЩАЯ ХАРАКТЕРИСТИКА РАБОЧЕЙ ПРОГРАММЫ ПРОФЕССИОНАЛЬНОГО МОДУЛЯ «ПМ.08. Разработка дизайна веб-приложений»*

#### *1.1. Цель и планируемые результаты освоения профессионального модуля*

В результате изучения профессионального модуля студент должен освоить основной вид деятельности *Разработка дизайна веб-приложений* и соответствующие ему общие компетенции и профессиональные компетенции:

1.1.1. Перечень общих компетенций

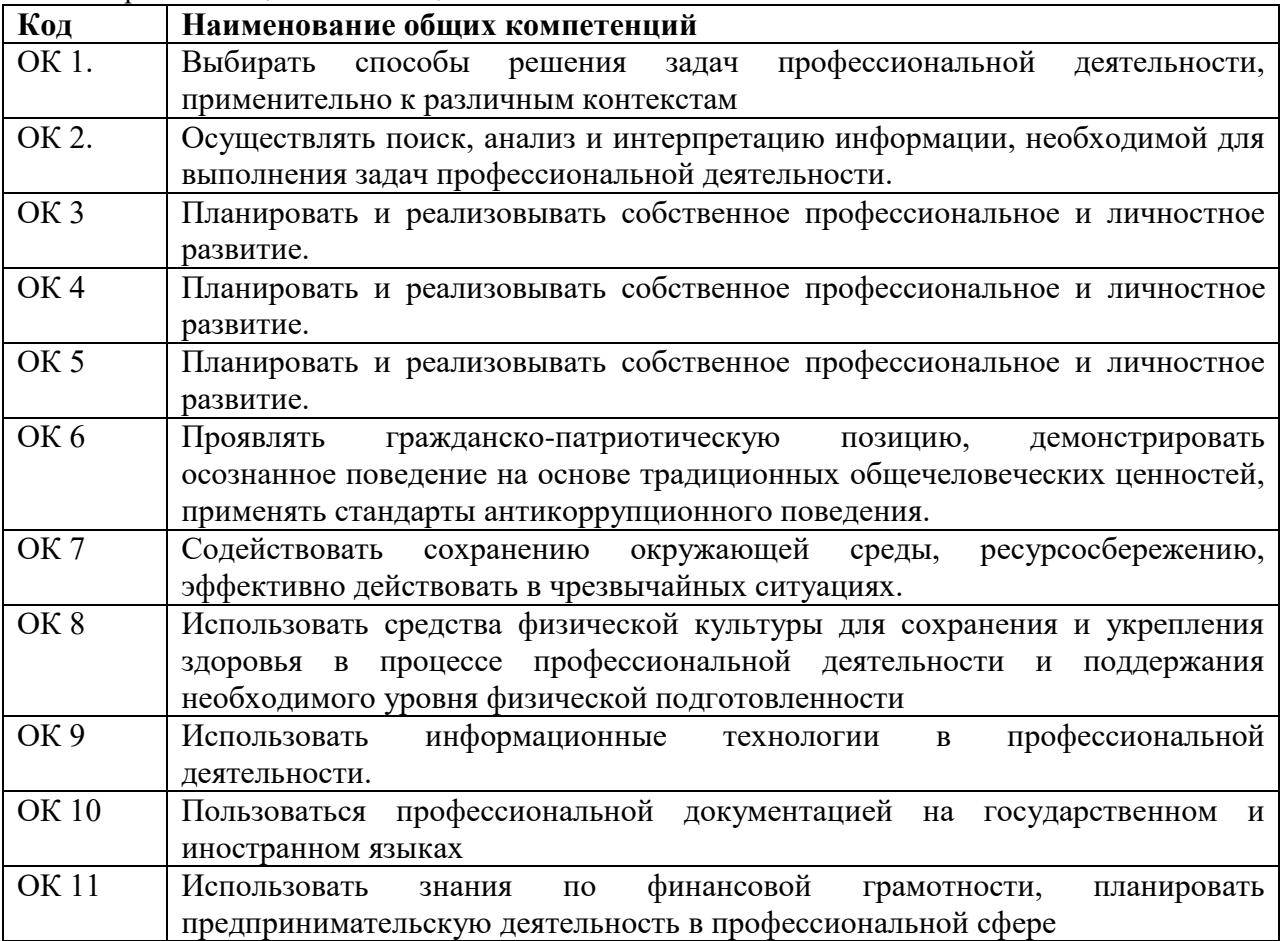

### 1.1.2. Перечень профессиональных компетенций

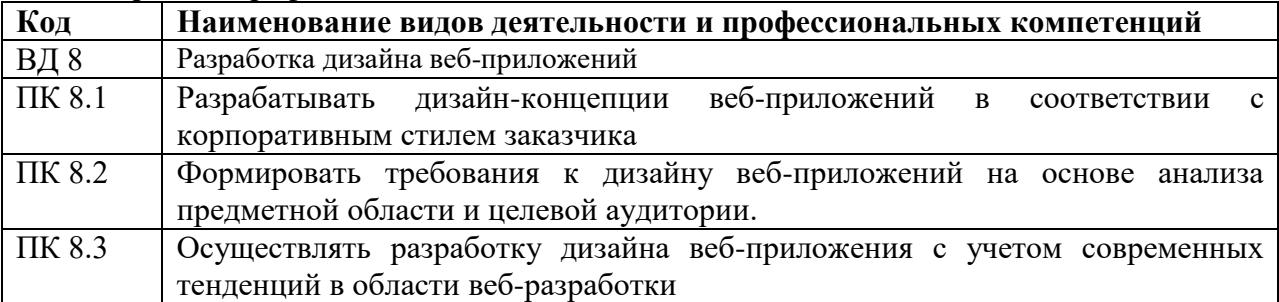

### 1.1.3. В результате освоения профессионального модуля студент должен:

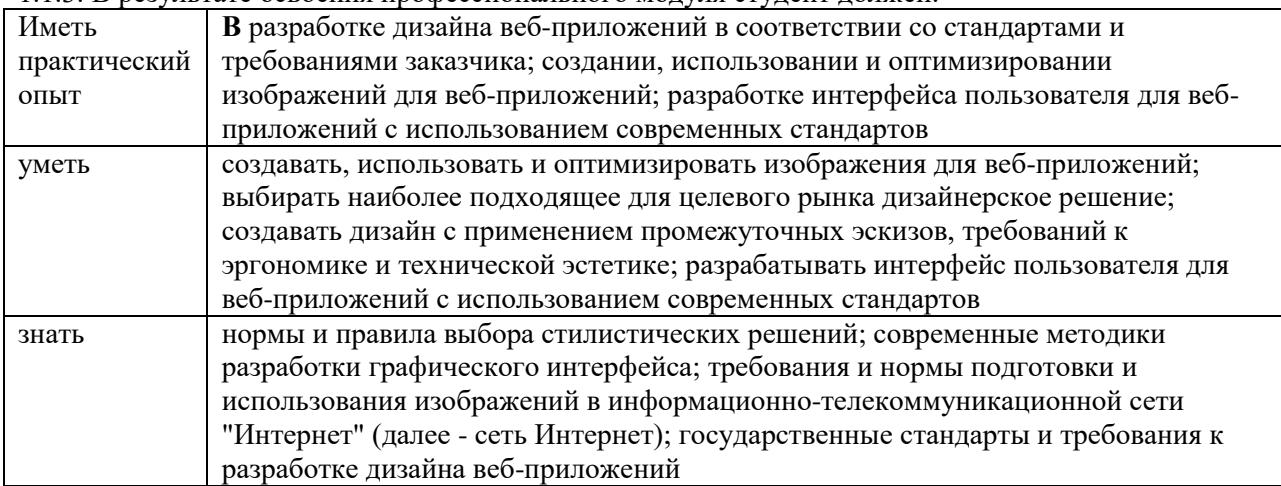

### **1.3. Количество часов, отводимое на освоение профессионального модуля**

Всего часов \_736 Из них на освоение МДК 250 ч. на практики, в том числе учебную -144 и производственную 270 консультации—20 экзамен-12

## *2. СТРУКТУРА и содержание профессионального модуля*

## *2.1. Структура профессионального модуля*

**.** 

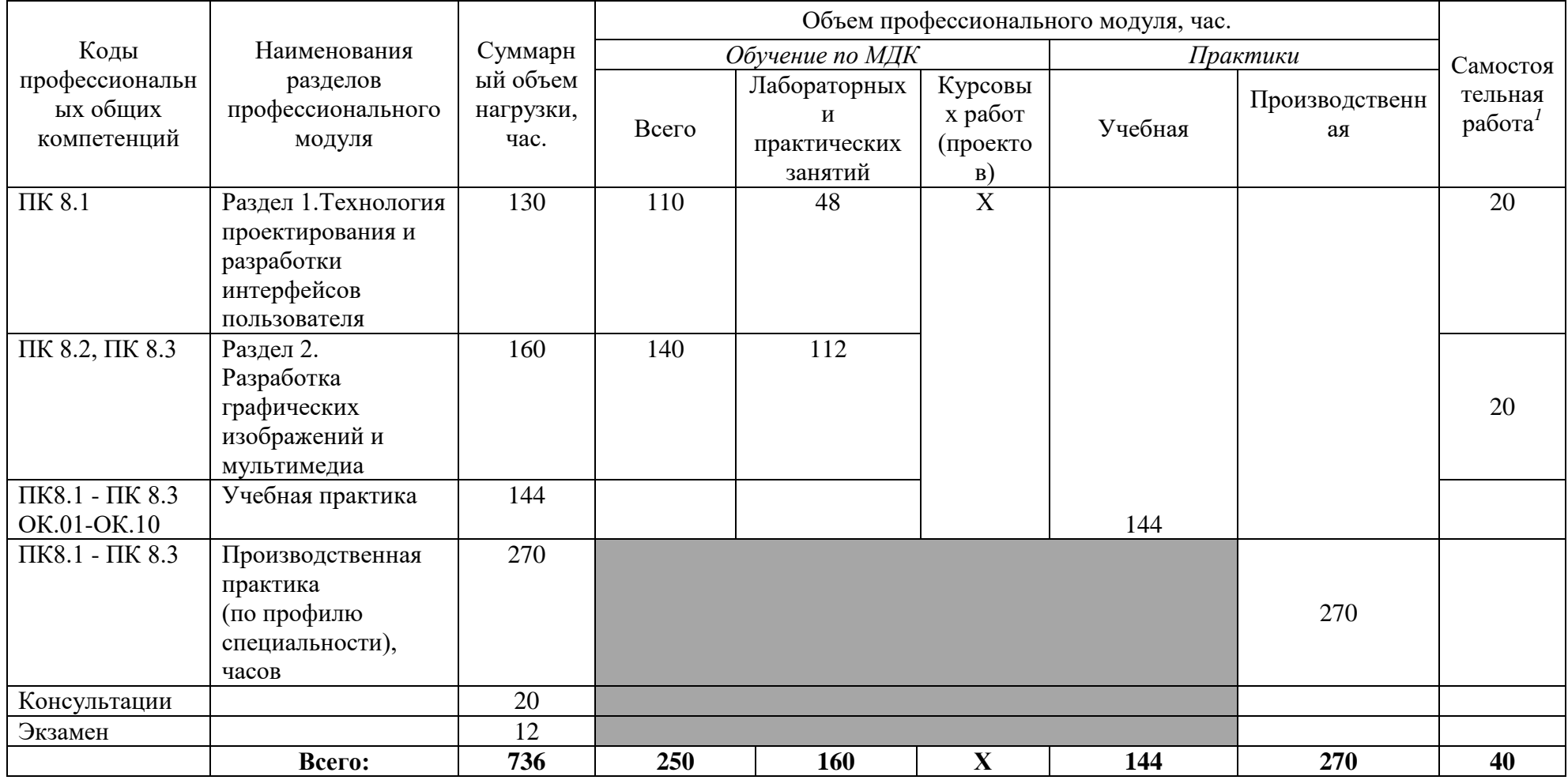

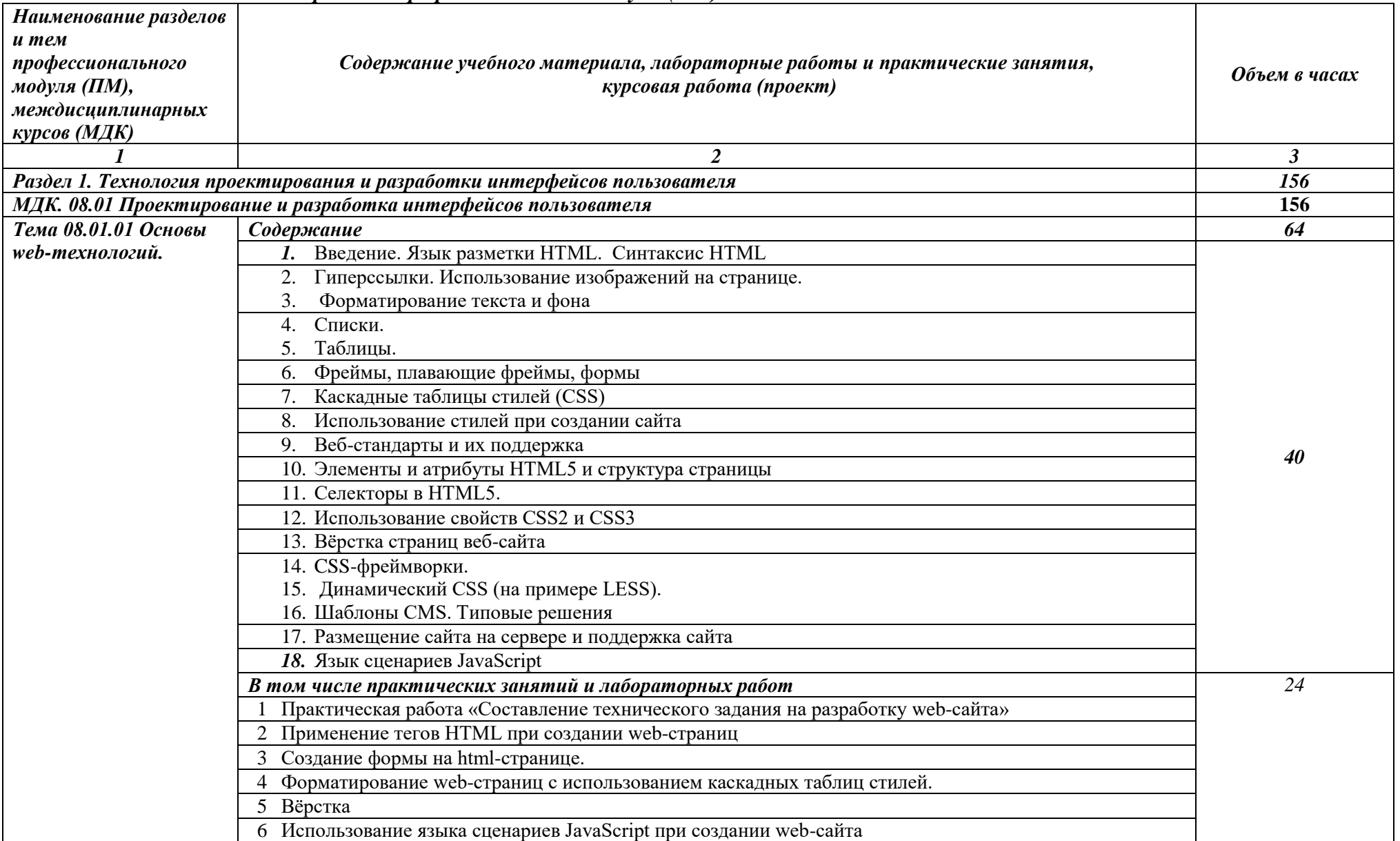

# *2.2. Тематический план и содержание профессионального модуля (ПМ)*

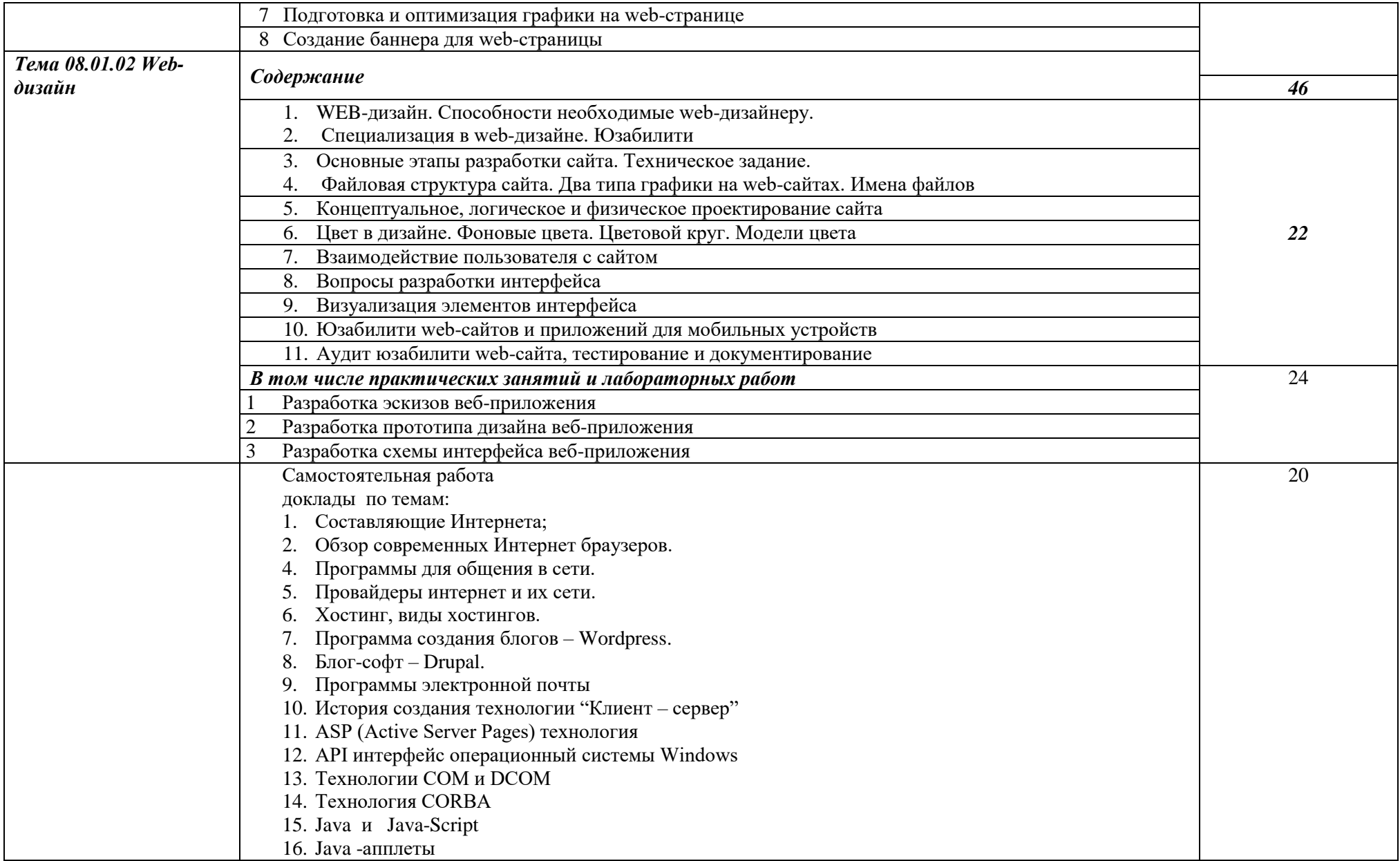

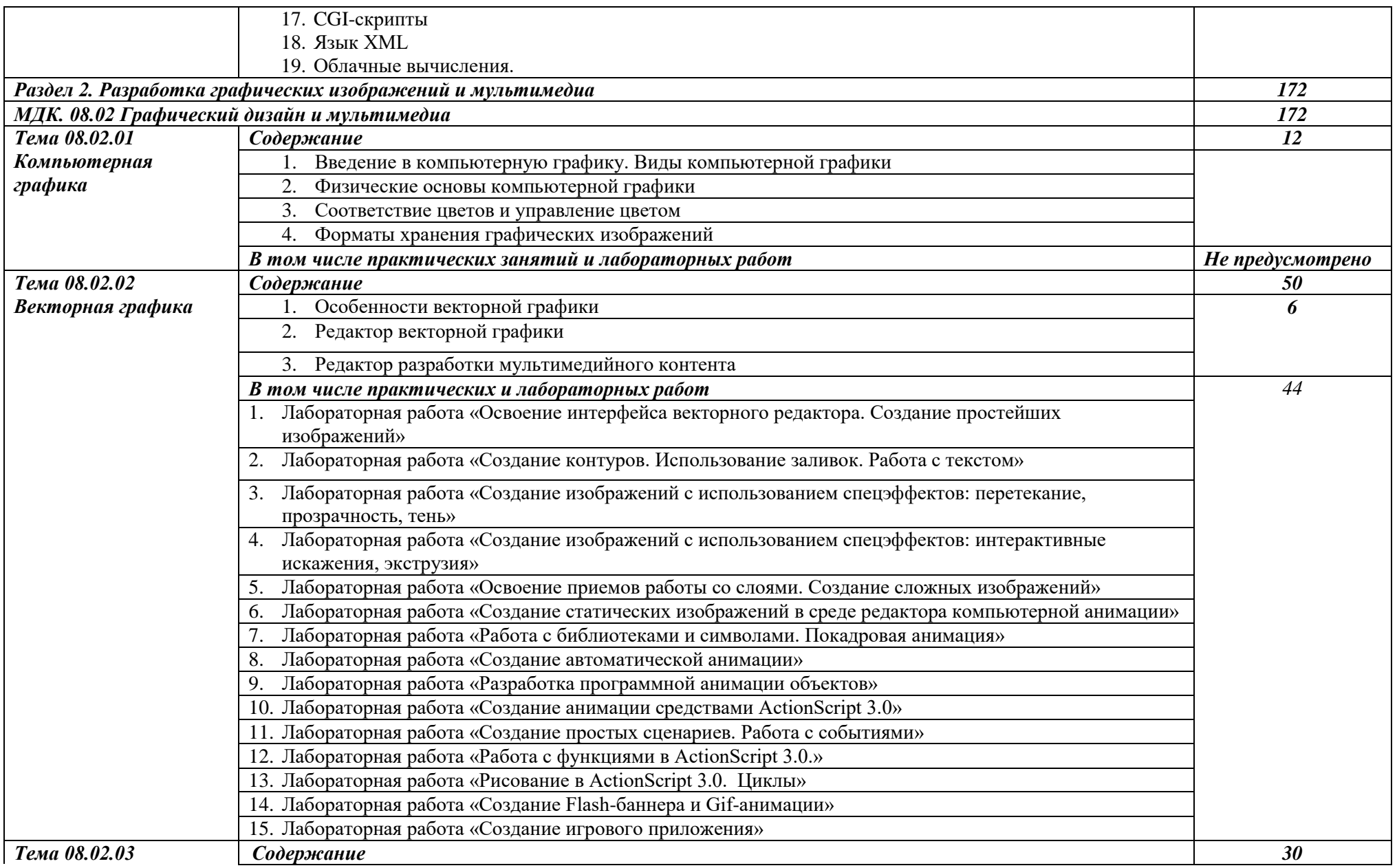

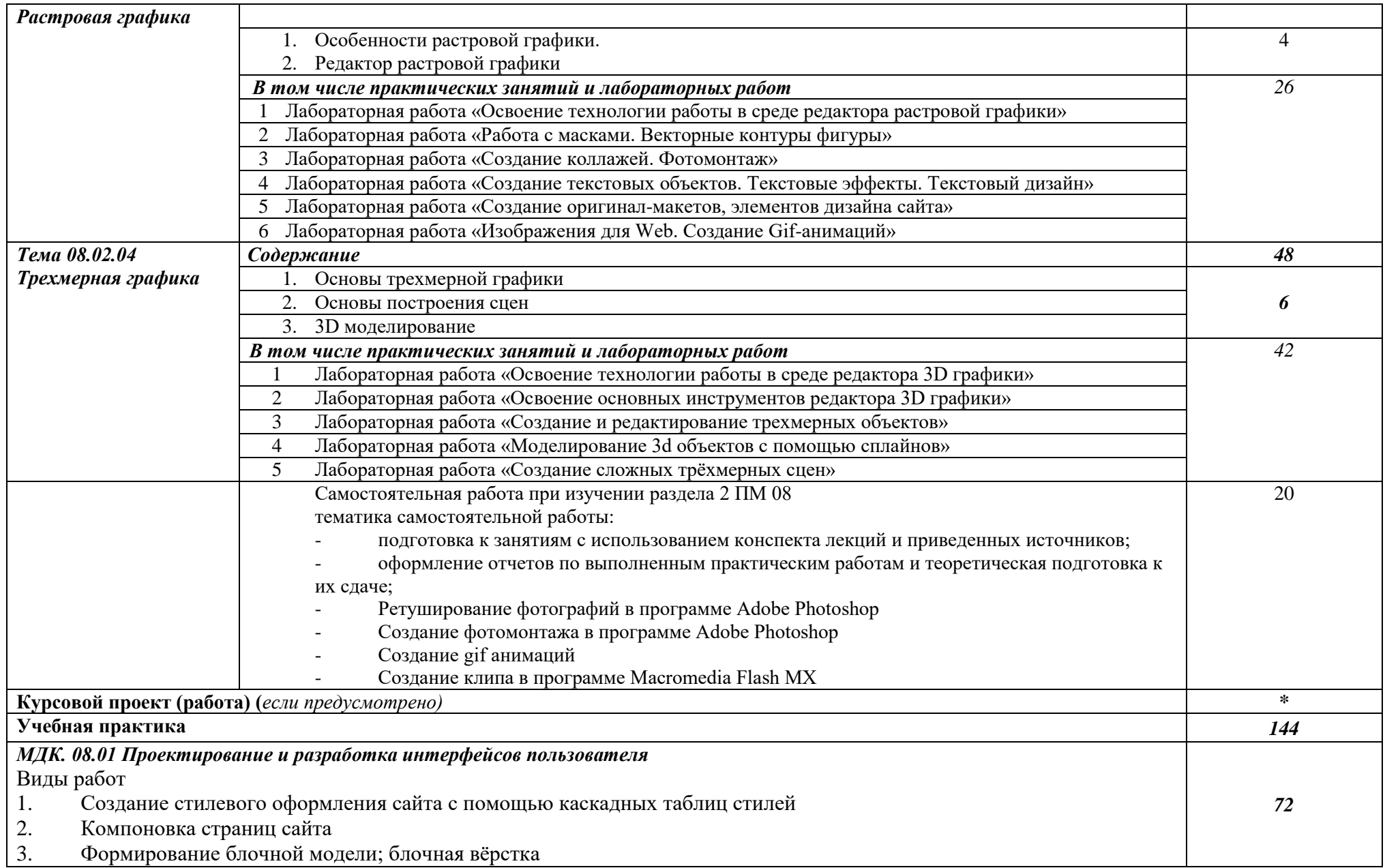

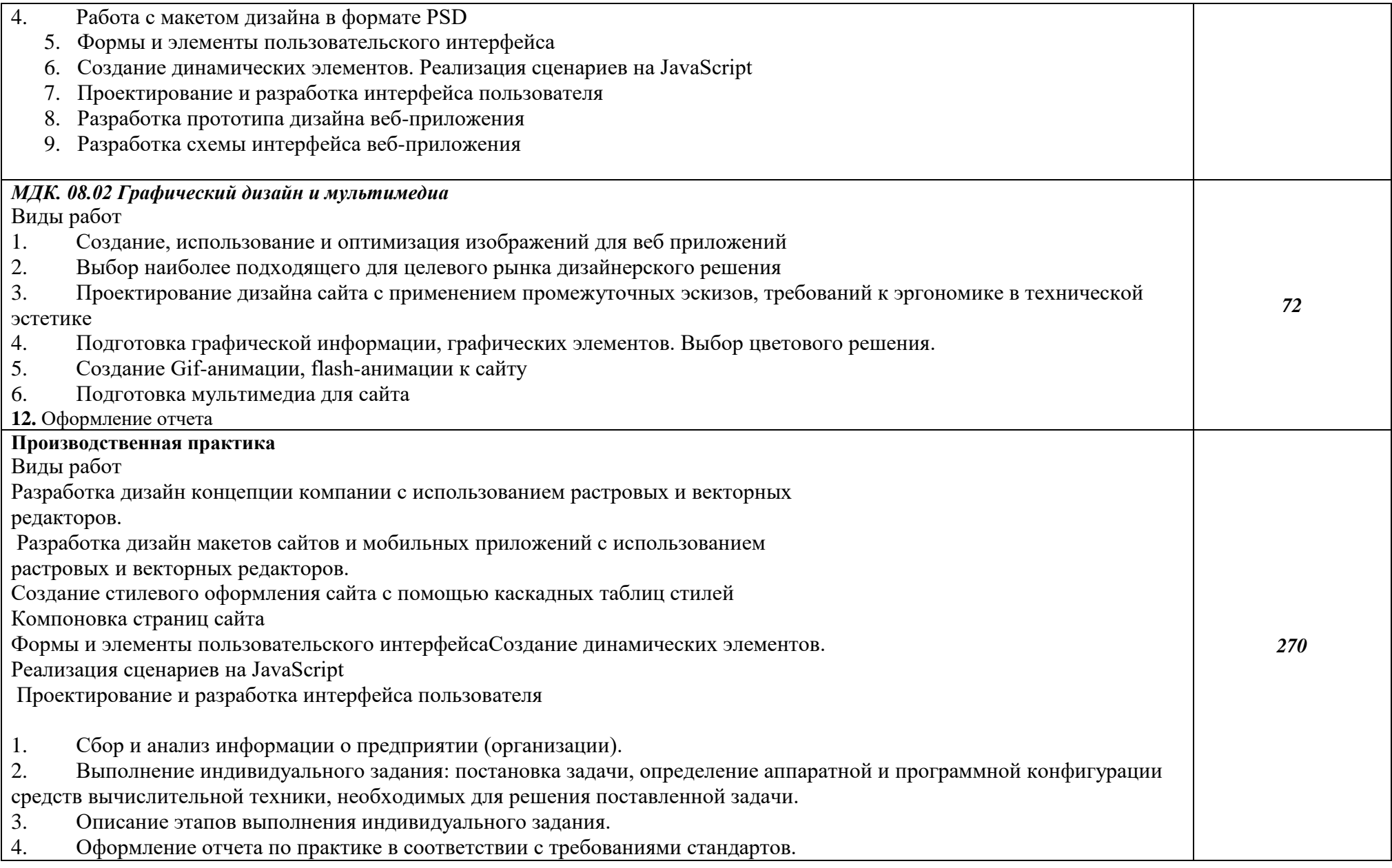

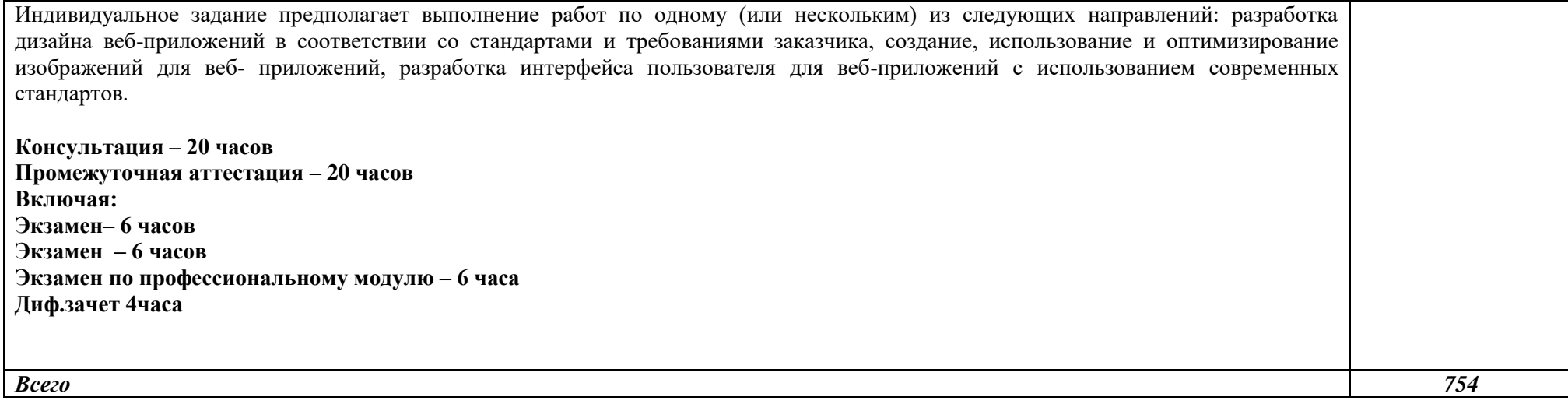

## **3. УСЛОВИЯ РЕАЛИЗАЦИИ ПРОГРАММЫ ПРОФЕССИОНАЛЬНОГО МОДУЛЯ**

### **3.1. Для реализации программы профессионального модуля должны быть**

## **Студия «Разработки дизайна веб-приложений»:**

- Автоматизированные рабочие места на 12-15 обучающихся с конфигурацией: Core i5 или аналог, дискретная видеокарта от 2GB ОЗУ, не менее 8GB ОЗУ, два монитора 23", мышь, клавиатура;
- Автоматизированное рабочее место преподавателя с конфигурацией: Core i5 или аналог, дискретная видеокарта, не менее 8GB ОЗУ, один или два монитора 23", мышь, клавиатура;
- Специализированная эргономичная мебель для работы за компьютером;
- Проектор и экран;
- Маркерная доска;
- Принтер A3, цветной;
- Многофункциональное устройство (МФУ) формата А4;
- Программное обеспечение общего и профессионального назначения.
	- Оснащенные базы практики

Реализация образовательной программы предполагает обязательную учебную и производственную практику.

Учебная практика реализуется в мастерских профессиональной образовательной организации и требует наличия оборудования, инструментов, расходных материалов, обеспечивающих выполнение всех видов работ, определенных содержанием программ профессиональных модулей в соответствии с выбранной траекторией, в том числе оборудования и инструментов, используемых при проведении чемпионатов WorldSkills и указанных в инфраструктурных листах конкурсной документации WorldSkills по компетенции «Веб-дизайн 17 WebDesign» и «Программные решения для бизнеса 09 IT SoftwareSolutionsforBusiness» (или их аналогов)**.**

Оборудование предприятий и технологическое оснащение рабочих мест производственной практики должно соответствовать содержанию деятельности и давать возможность обучающемуся овладеть профессиональными компетенциями по всем осваиваемым видам деятельности, предусмотренным программой с использованием современных технологий, материалов и оборудования.

### **3.2. Информационное обеспечение реализации программы**

Для реализации программы библиотечный фонд образовательной организации должен иметь печатные и/или электронные образовательные и информационные ресурсы, рекомендуемые для использования в образовательном процессе.

### **3.2.1. Печатные издания**

Разработка дизайна веб-приложений, Мусаева Т. В.

### **3.2.2. Электронные издания (электронные ресурсы)**

1. Немцова, Т.И., Назарова, Ю.В. Практикум по информатике: учеб. пособие / Под редакцией Л.Г. Гагариной. Ч. I и II. – М. : Форум, 2014. – 288 с.: ил. https://znanium.com/bookread2.php?book=982771 ссылка на книгу 2019 2. Система федеральных образовательных порталов Информационно -коммуникационные технологии в образовании. [Электронный ресурс] – режим доступа: http://www.ict.edu .ru

## **3.2.3. Дополнительные источники**

*1. Храмцов, П.Б. Основы Web-технологий: учебное пособие / П.Б. Храмцов, С.А. Брик, А.М. Русак, А.И. Сурин – 2-е изд., испр. –М. : Интернет-Университет Информационных технологий; БИНОМ. Лаборатория знаний, 2014. – 512с.*

### *4. КОНТРОЛЬ И ОЦЕНКА РЕЗУЛЬТАТОВ ОСВОЕНИЯ ПРОФЕССИОНАЛЬНОГО МОДУЛЯ (ПО РАЗДЕЛАМ)*

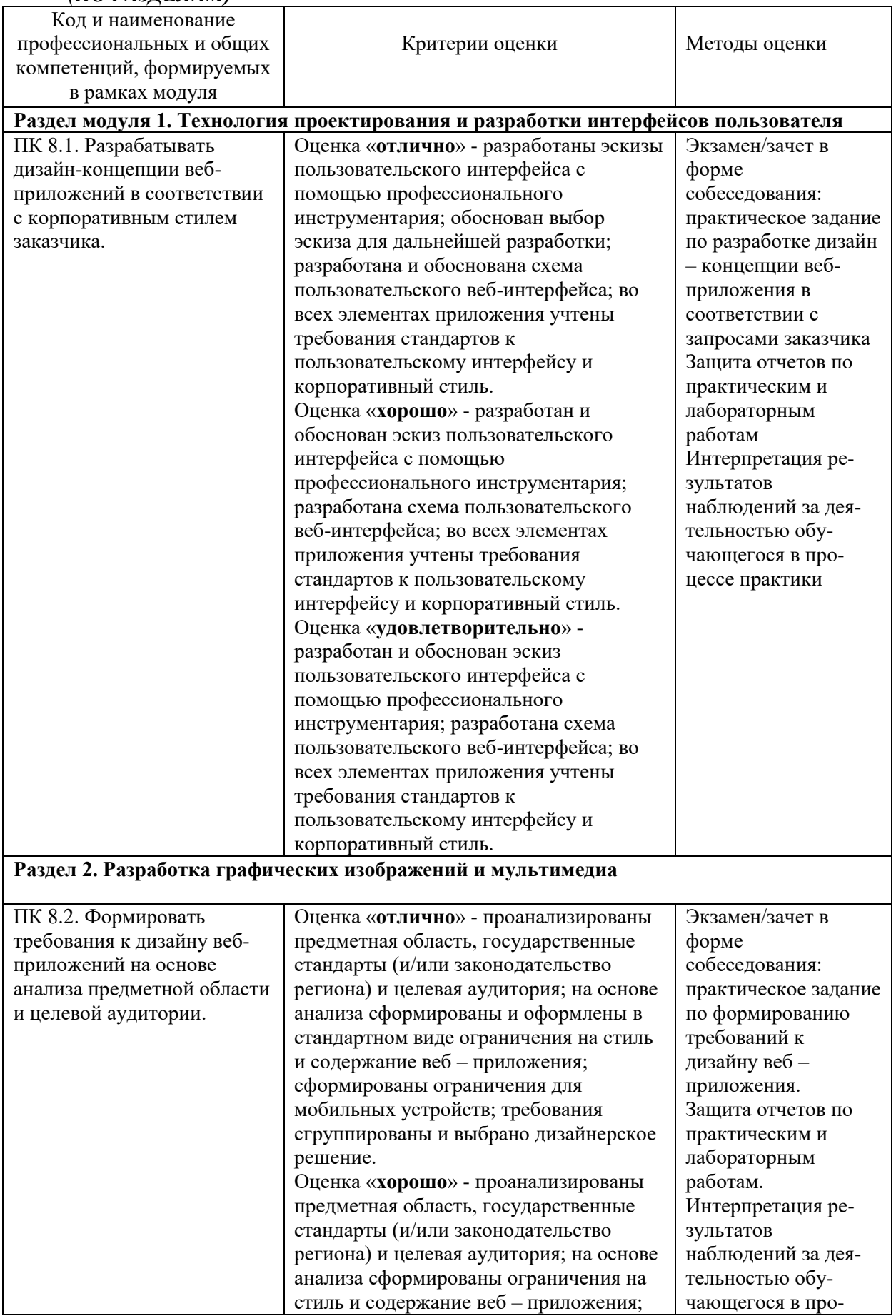

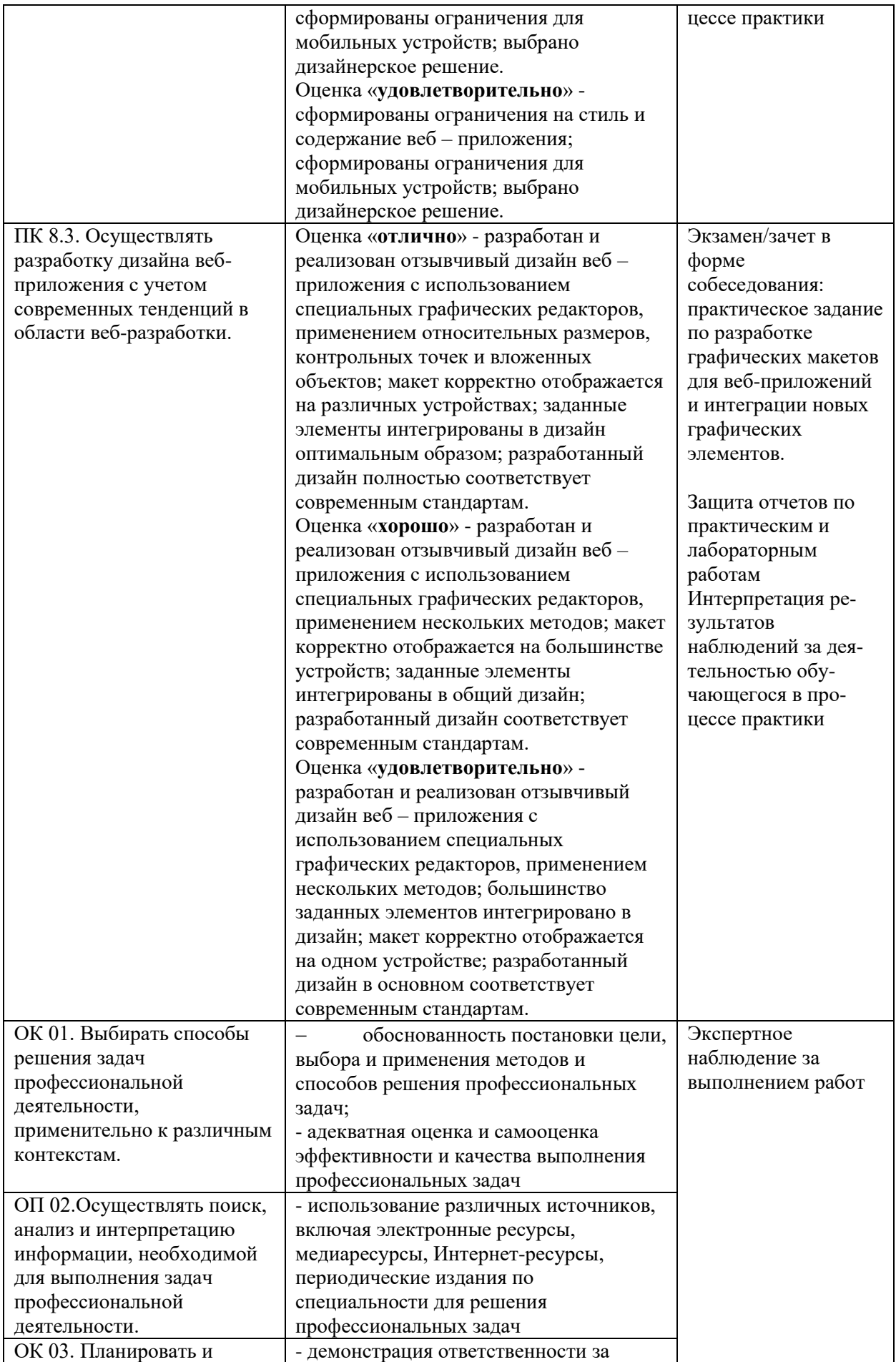

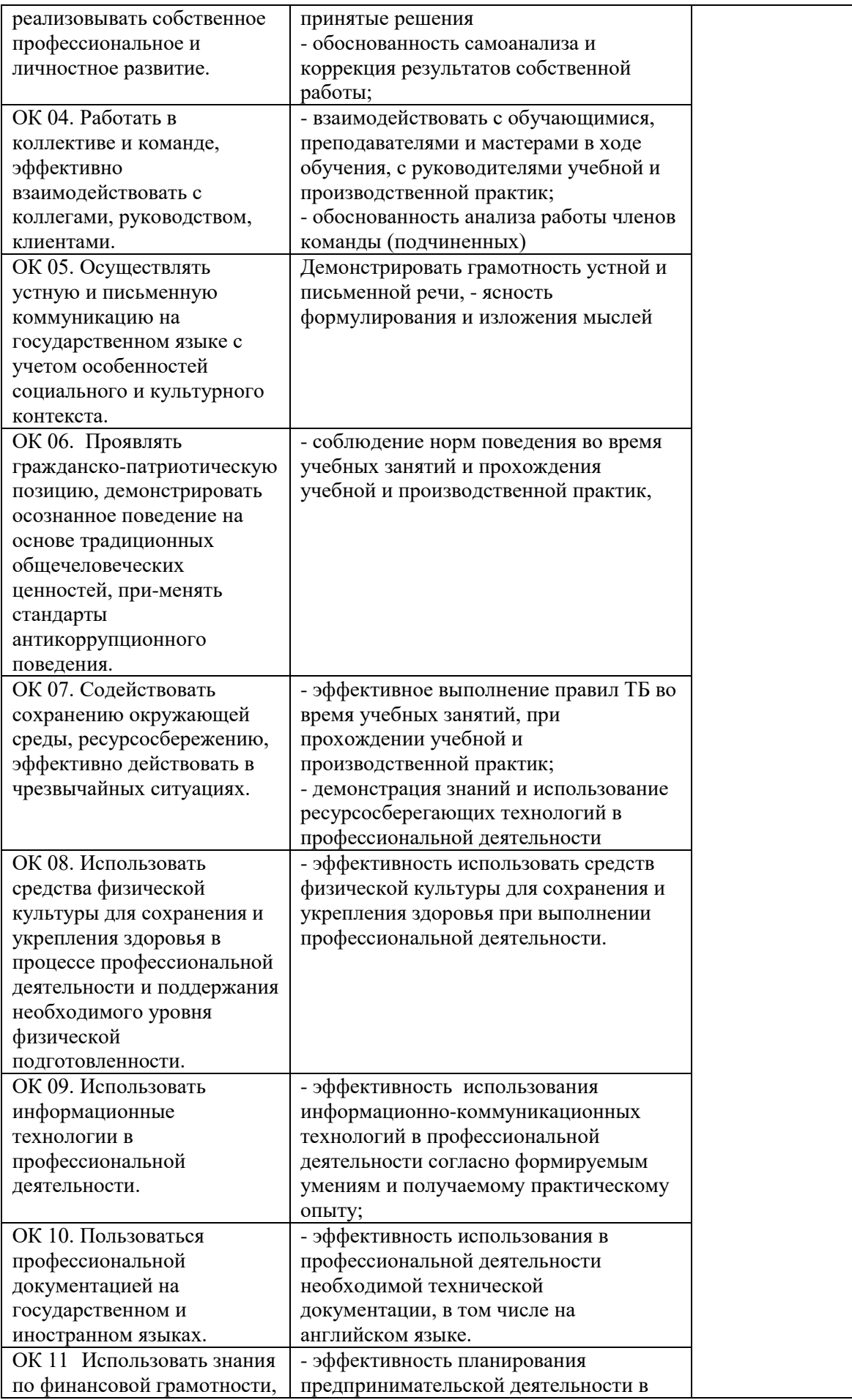